**Bloque 6 SISTEMAS DE INFORMACIÓN GEOGRÁFICA** *Tema 11. Introduccióna los S.I.G. Tema 12. Modelo Vectorial y Raster.*

**APLICACIONES DE LOS S.I.G. EN EL**

**MEDIO RURAL.**

**PROFESOR: RUBÉN MARTÍNEZ ÁLVAREZ**

**7 – 11 DE ABRIL DE 2.014**

**GEOMÁTICA (CURSO 2013-14)**

# **APLICACIONES DE LOS S.I.G. EN EL MEDIO RURAL.**

**INTRODUCCIÓN DEFINICION DE S.I.G. FUENTES DE INFORMACIÓN GEOGRÁFICA PROGRAMAS DE S.I.G. CARACTERÍSTICAS DE UN S.I.G. APLICACIONES DE LOS S.I.G. ACCESO A INFRAESTRUCTURAS DE DATOS ESPACIALES**

### **Introducción**

A través de la historia, el hombre se ha preocupado por entender, entrañar y representar el mundo que lo rodea. Ha hecho múltiples intentos, incluso casi sin medios, como ocurriera en la prehistoria.

Un claro ejemplo es este grabado en piedra que podemos encontrar a la entrada de la cueva de Tito Bustillo, de gran repercusión por la importancia del mapa, en el que se traza la desembocadura del Sella, con la ubicación de las cuevas o de las distintas zonas de abrigo. Data del 8000 a.C.

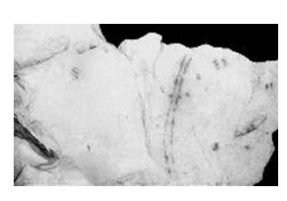

 $\overline{2}$ 

En definitiva, los pueblos de la antigüedad entendían que no era suficiente el uso de la razón para poder comprender el mundo y sus fenómenos…

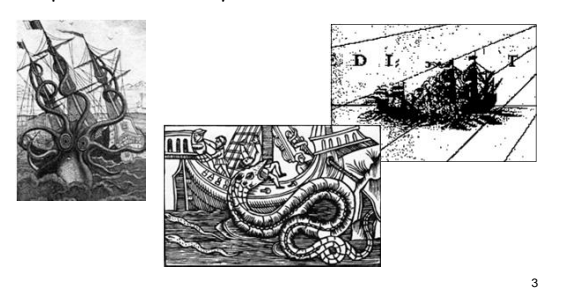

# **Introducción**

Para ello, tuvieron que utilizar otras fuentes de conocimiento:

- 9El manejo de métodos inductivos y deductivos.
- $\checkmark$  La experiencia.
- $\checkmark$  La lógica.
- $\checkmark$  la tecnología.

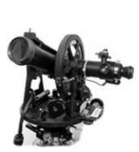

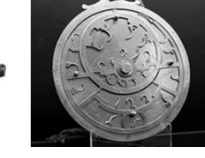

4

# **Introducción**

… Desde ahí hasta aquí, fue necesario un largo proceso …

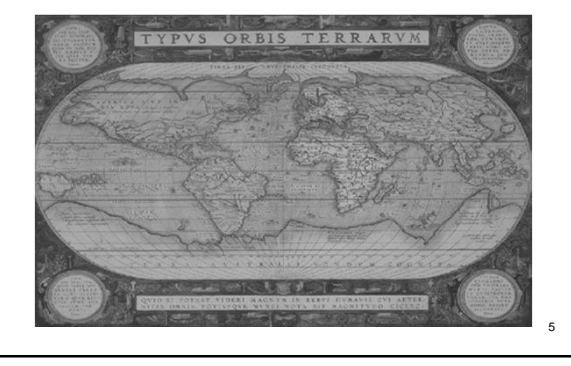

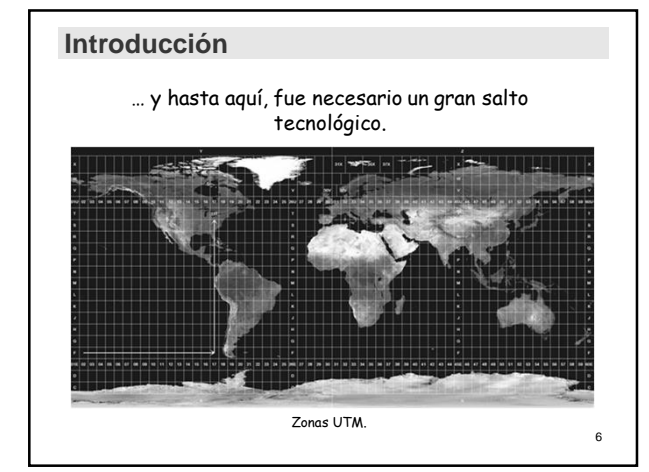

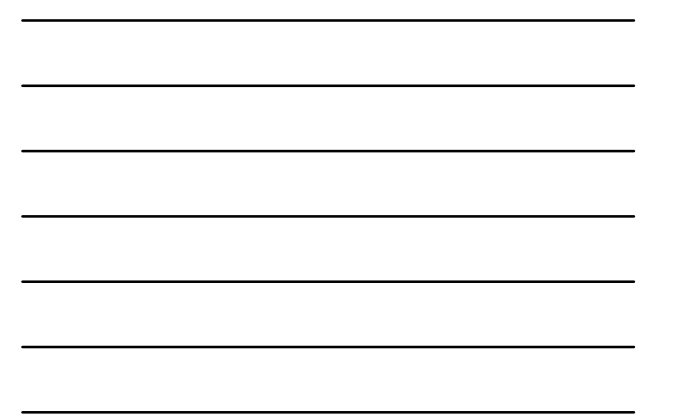

**Los cambios más importantes que podemos ver en la Cartografía son:**

- $\checkmark$  El uso de accidentes orográficos típicos (ríos, cabos, golfos, etc.).
- $\checkmark$  El uso de la triangulación básica.
- $\checkmark$  La utilización de una red geodésica propia (aunque pequeña).
- $\checkmark$  La combinación de plantas y alzados (en marina).
- 9 El uso de la proyección adecuada.

√ La realización de una red geodésica que empieza a abarcar todo el<br>territorio conocido.

7

 $\checkmark$  La fotografía aérea y la ortofotografía.

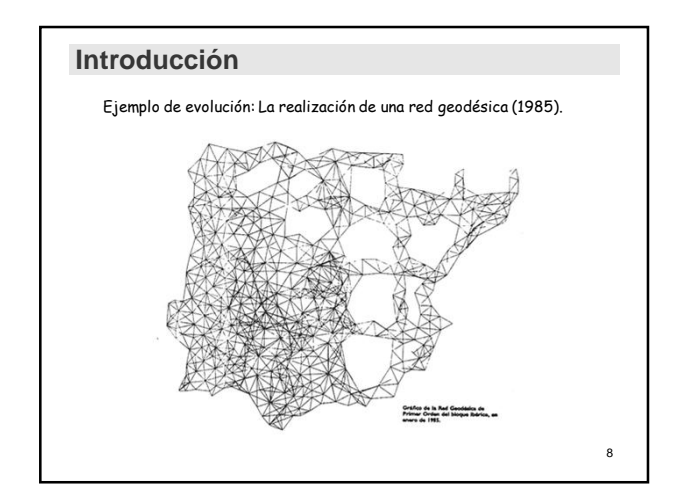

Otro ejemplo de evolución: La del mapa de la isla de El Hierro.

Desde luego, el hombre ha evolucionado la técnica, logrando conocimientos más profundos y reales de su entorno físico, ambiental y socioeconómico, así como una mayor exactitud de las representaciones espaciales.

Buena prueba de ello es la siguiente secuencia de mapas, que nos da una visión de la evolución de la cartografía en estos dos pasos:

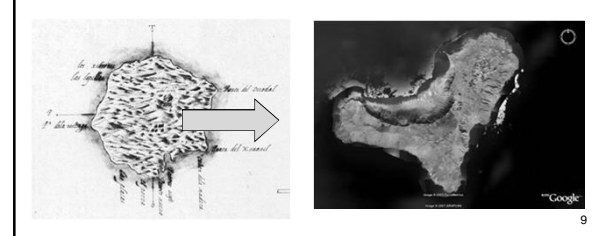

# **Introducción**

Los avances y la demanda del conocimiento científico han hecho que las diferentes disciplinas relacionadas con el hombre y sus recursos empleen la cartografía no sólo para expresar y relacionar un conjunto de hechos sino también para caracterizarlos, georreferenciarlos y volverlos más comprensibles.

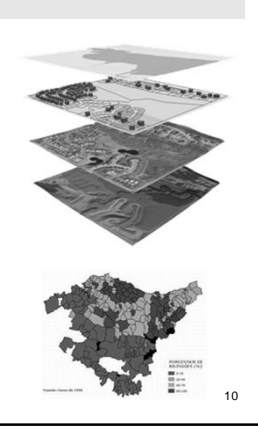

# **Introducción**

Veamos las definiciones que la Real Academia de la Lengua Española nos da de "Cartografía" y de "Mapa":

#### **CARTOGRAFÍA**

"*Arte de trazar mapas geográficos y ciencia que los estudia*."

**MAPA**

"*Representación geográfica de una parte de la superficie terrestre, en la que se da información relativa a una ciencia determinada*."

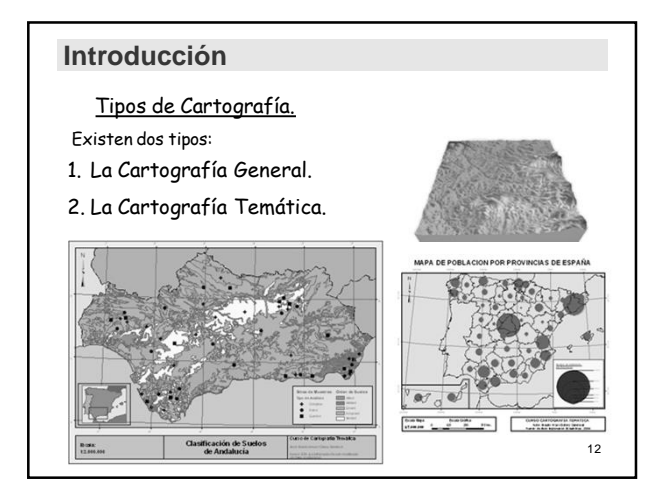

La **Cartografía General** es realizada por expertos en medición (topógrafos, etc..) haciendo especial hincapié en la métrica.

La **Cartografía Temática** la realizan expertos en el tema a tratar.

Es en este segundo caso donde se suele hacer necesario el uso de los Sistemas de Información Geográfica, ya que se suelen buscar soluciones lo suficientemente complejas como para que no baste con un "simple" plano, ya que lo que pretende es visualizar datos referidos a:

¾ Núcleos poblacionales,

- 
- ¾ Relaciones demográficas, ¾ Características de los suelos (composiciones, etc..) ¾ Etc.

Y no sólo los datos orográficos en si.

13

#### **Introducción**

Ahora bien, sólo existe una Cartografía, si atendemos a la escala para la que están hechas:

• La Cartografía Básica.

El resto, que se derivan de ella, se les llama:

• Cartografías Derivadas.

Para esa Cartografía Básica los trabajos se realizan buscando la mayor precisión en la escala que se quiera obtener. Cualquier escalado posterior será cartografía derivada, que para evitar errores, siempre será menor (denominadormayor).

P.e.: Cartografía Básica E: 1/50.000 Cartografía Derivada E: 1/200.000 Cartografía No Derivada E: 1/20.000

Orígenes de los mapas. Pueden ser de dos tipos:

1. Mapas Analógicos.

2. Mapas Digitales.

En general, suelen ser:

1. Mapas Topográficos.

2. Cartas Náuticas.

Los mapas se pueden basar en fotografías aéreas de gran altura restituidas.

15

16

# **Introducción**

Cuando los mapas se basan en fotografías aéreas de gran altura, podemos tener ortofotografías.

¿Qué ha de cumplir una fotografía aérea para ser una ortofoto?

\* Llevar asociado un modelo digital de terreno, porque si no sería imposible restituirla.

¿Por qué una ortofoto no puede ser nunca una ortoimagen? Porque una ortofoto tiene dos ambigüedades insalvables:

\* Es una proyección cónica que genera fallos en la proyección ("Sombra", zonas muertas, etc.).

\* Las diferencias de altura del suelo dan una deformación entre unas zonas y otras.

### **Introducción**

**El proceso de elaboración cartográfica, con carácter general, conlleva:**

- 1. La determinación de la localización geográfica de diferentes elementos de la superficie terrestre,
- 2. Su transformación a las correspondientes situaciones en una superficie plana (mapa), y
- 3. La representación gráfica de estos elementos a través de símbolos o signos.

Para llevar a cabo este proceso de elaboración se necesita, en primer lugar, conocer, con la mayor exactitud posible, la forma y tamaño de la Tierra, el objeto de representación.

# **APLICACIONES DE LOS S.I.G. EN EL**

**MEDIO RURAL.**

**INTRODUCCIÓN DEFINICION DE S.I.G. FUENTES DE INFORMACIÓN GEOGRÁFICA PROGRAMAS DE S.I.G. CARACTERÍSTICAS DE UN S.I.G. APLICACIONES DE LOS S.I.G. ACCESO A INFRAESTRUCTURAS DE DATOS ESPACIALES**

# **Definición de S.I.G.**

#### **Origen y desarrollo de los S.I.G.**

El conocimiento que surge de las interrelaciones entre:

• hechos, fenómenos y datos,

exige un gran esfuerzo humano para poder:

• encontrar, asociar, integrar o disgregar datos,

con el fin de buscar la forma de expresión gráfica más ordenada a través de mapas, diagramas y perfiles, sin que se distorsione la información.

19 Y cuando buscamos, no sólo representar datos, si no extraer información nueva (a través de consultas más o menos complejas), las soluciones «clásicas» no son suficiente.

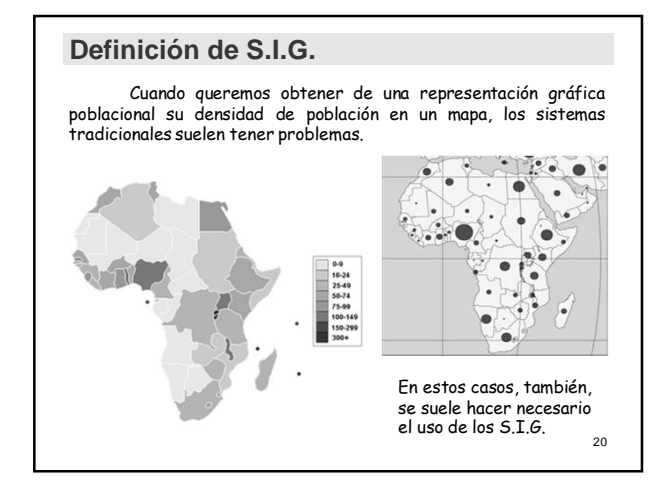

# **Definición de S.I.G.**

#### **Definición de S.I.G.:**

"Es una colección organizada de hardware, software, datos geográficos, personal y procedimientos diseñado para capturar, almacenar, manipular, analizar y desplegar en todas sus formas la información espacialmente referenciada, para resolver problemas complejos de planificación y gestión."

(NCGIA, 1990)

21

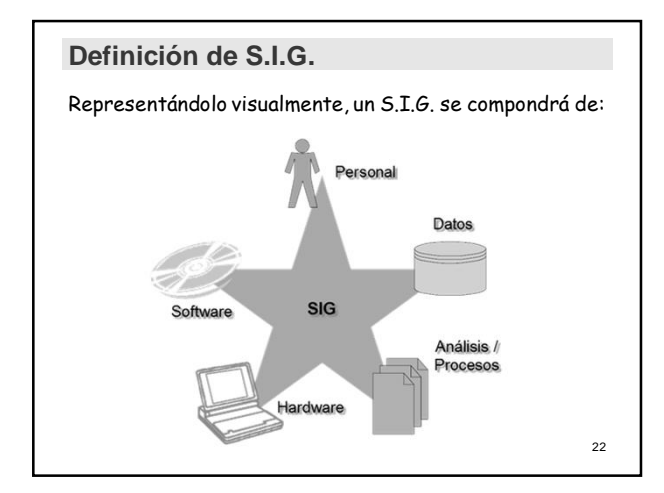

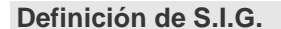

#### **Utilización de un S.I.G.:**

Las principales cuestiones que puede resolver un Sistema de Información Geográfica son:

- $\checkmark$  Localización: preguntar por las características de un lugar concreto.
- $\checkmark$  Condición: el cumplimiento o no de unas condiciones impuestas al sistema.
- 9 Tendencia: comparación entre situaciones temporales o espaciales distintas de alguna característica.
- $\checkmark$  Rutas: cálculo de rutas óptimas entre dos o más puntos.
- $\checkmark$  Pautas: detección de pautas espaciales.
- 9 Modelos: generación de modelos a partir de fenómenos o actuaciones simuladas.

# **APLICACIONES DE LOS S.I.G. EN EL MEDIO RURAL.**

**INTRODUCCIÓN DEFINICION DE S.I.G. FUENTES DE INFORMACIÓN GEOGRÁFICA PROGRAMAS DE S.I.G. CARACTERÍSTICAS DE UN S.I.G. APLICACIONES DE LOS S.I.G. ACCESO A INFRAESTRUCTURAS DE DATOS ESPACIALES**

# **Fuentes de Información Geográfica**

#### **Origen de los Datos:**

- Pueden provenir de:
- 1. Cartografía Topográfica.
- 2. Fotografía Aérea. Ortofotos.
- 3. Teledetección espacial.
- 4. Modelos Digitales de Elevaciones. MDE
- 5. Levantamientos Topográficos. GPS principalmente.
- 6. Direcciones postales. Geocoding
- 7. Cartografía Temática.

25

# **Fuentes de Información Geográfica**

#### **1. Cartografía Topográfica.**

Suelen provenir de mediciones topográficas corregidas.

Algunas de ellas son:

- \* Catastro.
- \* Cartografía digital Urbana.

# **Fuentes de Información Geográfica**

#### **2. Fotografía Aérea. Ortofotos.**

Suelen provenir de vuelos específicos realizados en condiciones controladas a varios Km. de altura.

Pueden ser:

- \* Ortofoto analógica (Catastro).
- \* Ortofoto digital:
	- Vuelo 1:60.000. Resolución espacial de 1 m.
	- Vuelo 1:25.000. Resolución espacial de 0.5 m.
	- Ayuntamientos y Diputaciones.

27

#### **Fuentes de Información Geográfica**

#### **3. Teledetección espacial.**

Provienen de imágenes de satélite recogidas por sensores / detectores que miden la cantidad de energía de cada tipo (de longitud de onda).

Este tipo de imágenes son básicamente como las fotografías digitales, salvo que en cada *pixel* recogen varias longitudes de onda, y no sólo RGB.

¿Qué organismos suelen tener información de este tipo?

- Consejería de Medio Ambiente.
- Consejería de Agricultura.
- 28 - Instituto de Estadística y Cartografía de Andalucía.

# **Fuentes de Información Geográfica**

#### **4. Modelos Digitales de Elevaciones. MDE.**

Se pueden obtener de varias maneras:

• Por métodos Directos:

- Topografía clásica. GPS.
- Sistema LIDAR.
- Por métodos Indirectos:
	- Mediante vuelos Fotogramétricos (Distorsiones geométricas).

• Por Altimetría por estereocorrelación Digital.

# **Fuentes de Información Geográfica**

#### **4. Modelos Digitales de Elevaciones. MDE. (Continuación).**

¿Dónde se puede obtener esta información?

#### ¿Quién la tiene?

- A escala Global: En Internet; NIMA
- A escala Nacional:
	- Instituto Geográfico Regional. Tiene bases de datos numéricas (MDT200 y MDT25).
	- Servicio Geográfico del Ejército.
	- Instituto de Estadística y Cartografía de Andalucía (IECA).

# **Fuentes de Información Geográfica**

#### **5. Levantamientos Topográficos. GPS principalmente.**

Suelen provenir de mediciones topográficas corregidas.

#### **6. Direcciones postales. Geocoding.**

Hay varias bases de datos disponibles.

Una de ellas sería la de Actividades Comerciales.

31

30

# **Fuentes de Información Geográfica**

#### **7. Cartografía Temática.**

Suelen derivar de las otras cartografías, pero su importancia no radica en la exactitud y calidad de la orografía, sino en los tipos de datos que utiliza.

- Esos datos pueden ser:
- Datos sociodemográficos.
- Datos meteorológicos.

- Etc.

# **Fuentes de Información Geográfica**

**7. Cartografía Temática. (Continuación).**

Se dividen en varios grupos, según sea su naturaleza.

Esos grupos son:

- Cartografía de Inventario.
- Cartografía de Evaluación.
- Cartografía Normativa o Prescriptiva.

33

**GEOMÁTICA (CURSO 2013-14)**

# **APLICACIONES DE LOS S.I.G. EN EL MEDIO RURAL.**

**INTRODUCCIÓN DEFINICION DE S.I.G. FUENTES DE INFORMACIÓN GEOGRÁFICA PROGRAMAS DE S.I.G. CARACTERÍSTICAS DE UN S.I.G. APLICACIONES DE LOS S.I.G. ACCESO A INFRAESTRUCTURAS DE DATOS ESPACIALES**

# **Programas de S.I.G.**

Existen multitud de herramientas a disposición del profesional para realizar prácticamente cualquier trabajo de consulta y generación de datos.

Cuando no buscamos sólo representar datos, si no extraer información nueva (a través de consultas más o menos complejas), las soluciones «clásicas» no son lo suficientemente potentes.

Como ya hemos visto, cuando queremos obtener una gráfica de densidad de población en un mapa, los sistemas tradicionales tienen problemas.

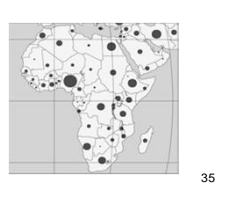

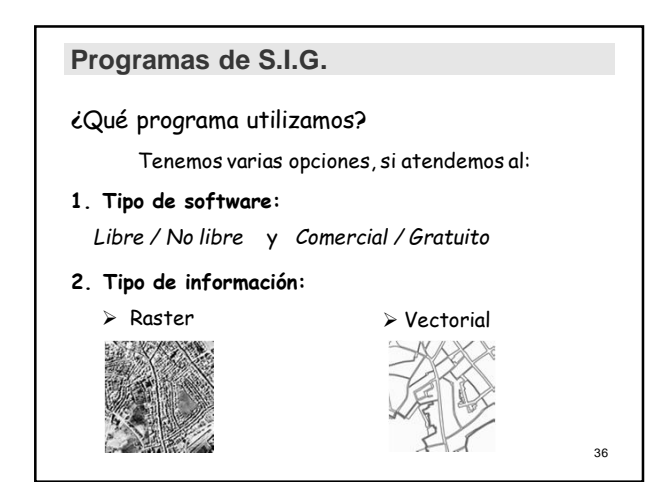

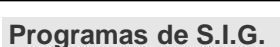

#### **1.En cuanto a la elección del programa en función del tipo de software, éste puede ser:**

37

*Libre / No libre* y *Comercial / Gratuito*

- ¾ *No libre* y *Comercial:*
	- ArcGIS (ArcView, ArcInfo).
	- Autodesk Map
	- Mapinfo
	- MicroStation Geographics
	- PowerMap
	- Etc.

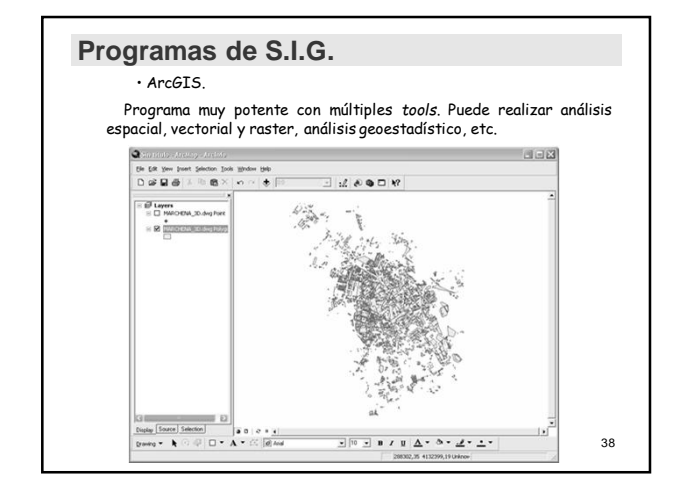

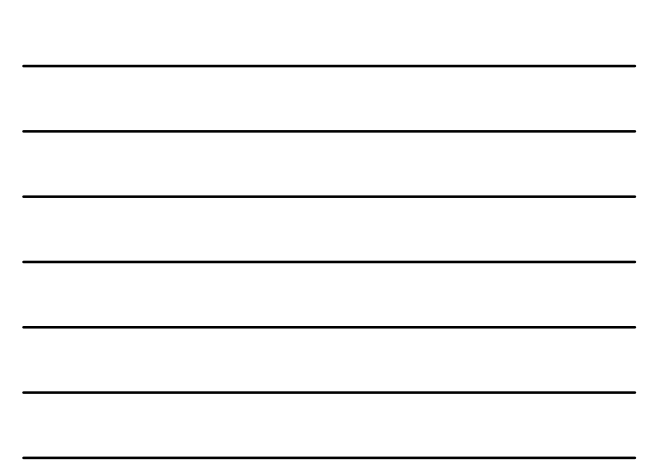

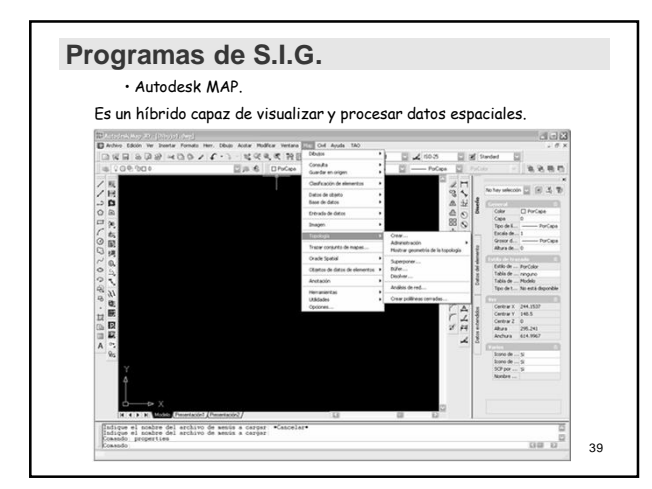

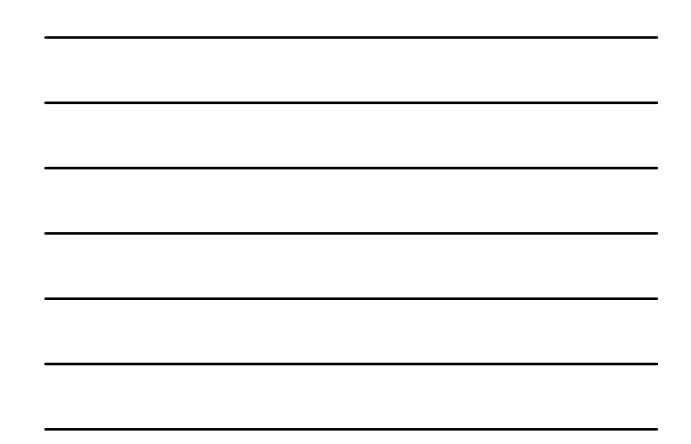

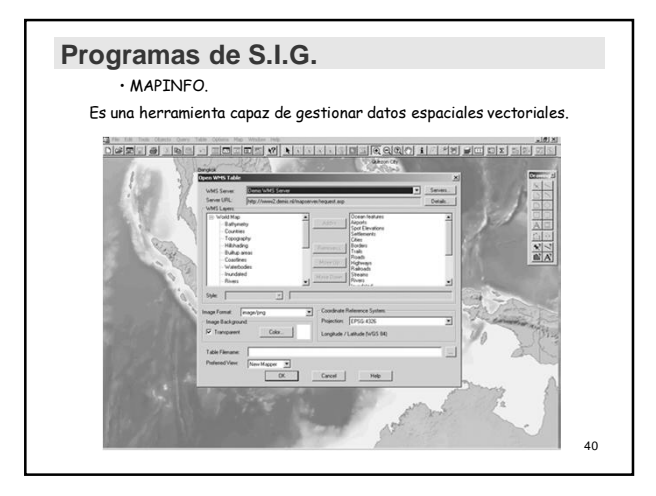

# **Programas de S.I.G.**

¾ *Libre:*

- Kosmo.
- gvSIG.
- Quantum GIS.
- Ilwis.
- GRASS GIS.
- Amatel.
- MapServer.
- Sextante (ya incluido en el gvSIG).
- SAGA GIS.

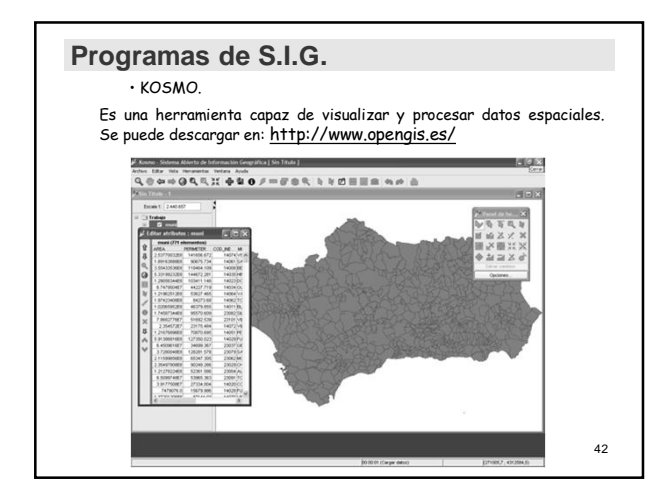

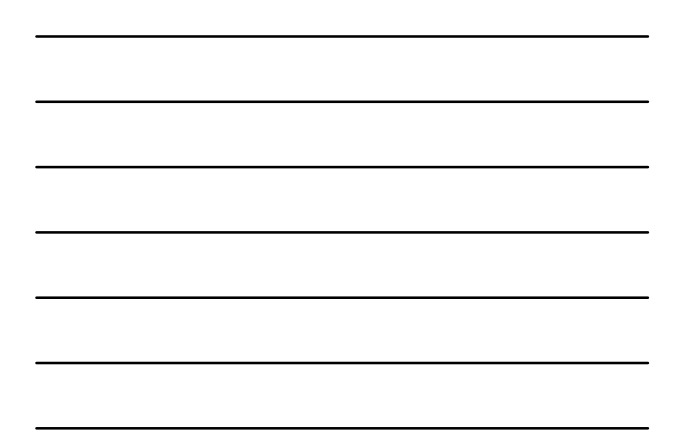

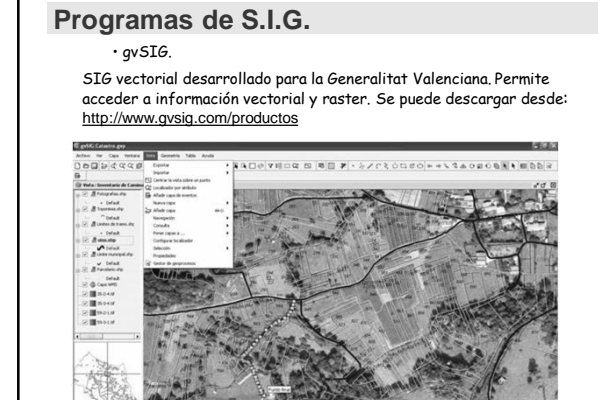

 $-45$ 

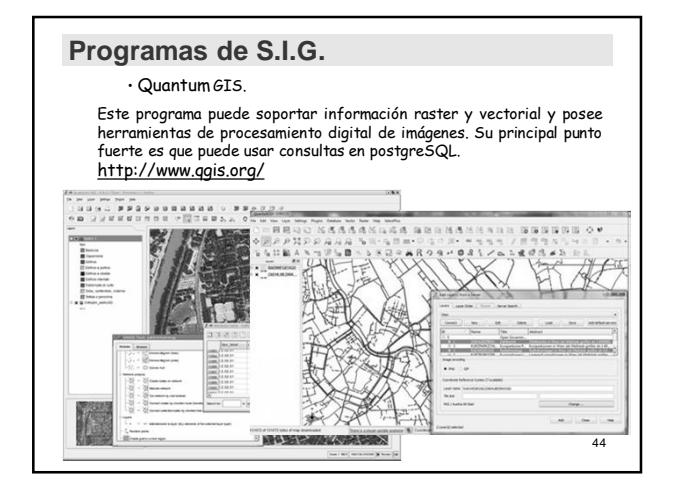

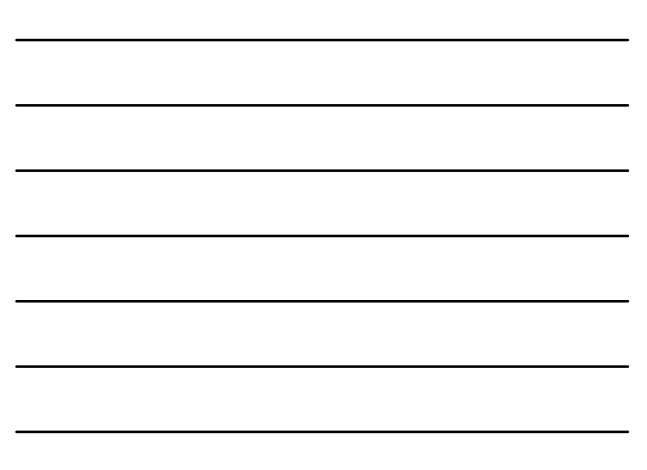

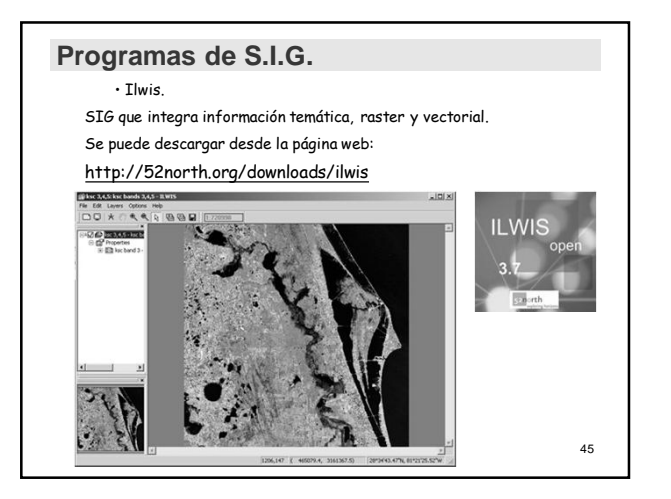

#### **Programas de S.I.G.** • GRASS GIS. Puede soportar información tanto raster como vectorial y posee herramientas de procesamiento digital de imágenes. GRASS puede ser descargado en: http://grass.fbk.eu/intro/index.php (Hap Display 2<br>EFY LQQKRFQXDID B **All Street**  $\begin{array}{c}\n\overline{\phantom{a}} \\
\hline\n\end{array}\n\quad \begin{array}{c}\n\overline{\phantom{a}} \\
\hline\n\end{array}\n\quad \begin{array}{c}\n\overline{\phantom{a}} \\
\hline\n\end{array}\n\quad \begin{array}{c}\n\overline{\phantom{a}} \\
\hline\n\end{array}\n\quad \begin{array}{c}\n\overline{\phantom{a}} \\
\hline\n\end{array}\n\quad \begin{array}{c}\n\overline{\phantom{a}} \\
\hline\n\end{array}\n\quad \begin{array}{c}\n\overline{\phantom{a}} \\
\hline\n\end{array}\n\quad \begin{array}{c}\n\over$ **AN WHEA** ES FOOTES  $\frac{1}{2}$ Crosses  $\frac{1}{2}$ <br>
Crosses  $\frac{1}{2}$ <br>
Crosses  $\frac{1}{2}$ <br>
Crosses  $\frac{1}{2}$ <br>
Crosses  $\frac{1}{2}$ <br>
Crosses  $\frac{1}{2}$ <br>
Crosses  $\frac{1}{2}$ <br>
Crosses  $\frac{1}{2}$ <br>
Crosses  $\frac{1}{2}$ <br>
Crosses  $\frac{1}{2}$ <br>
Crosses  $\frac{1}{2}$ <br>
Crosses  $\frac{$ Sprincing in-1<br>Nash-17134.2 pgm, 177.  $5m$  46

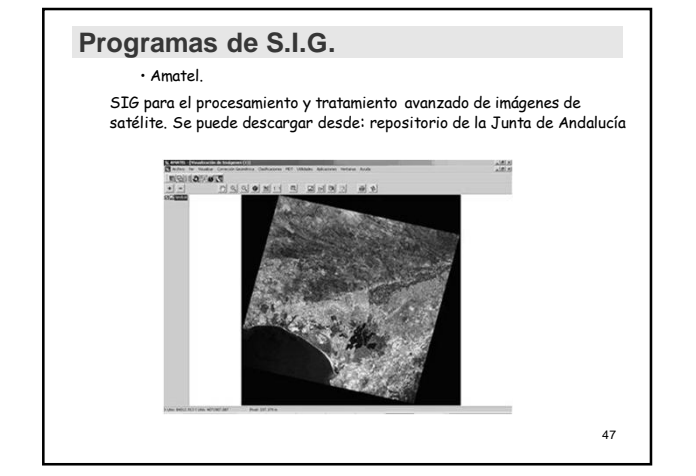

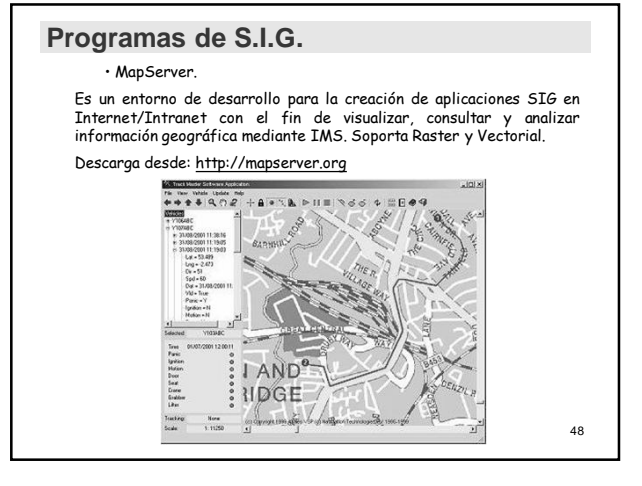

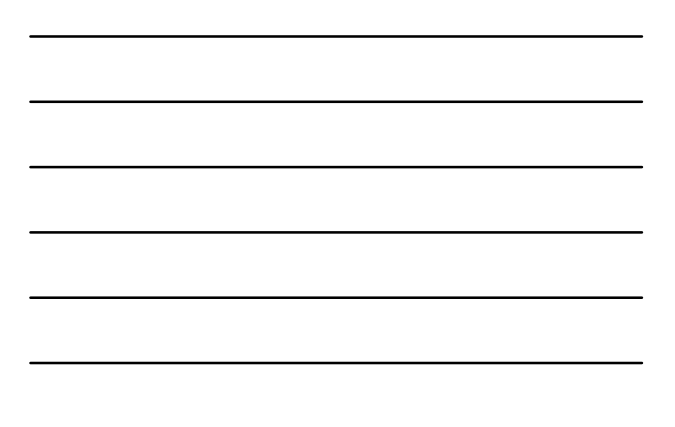

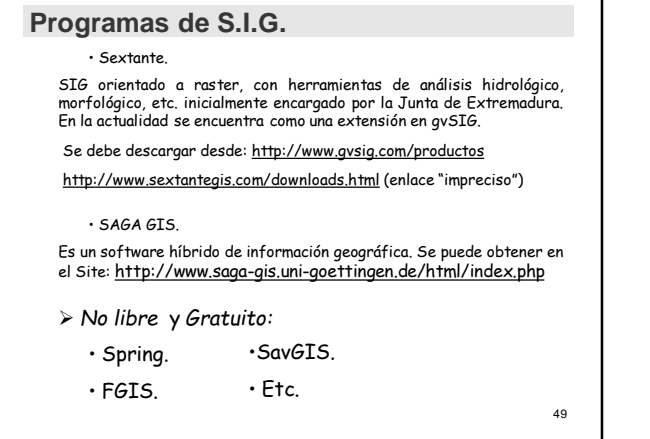

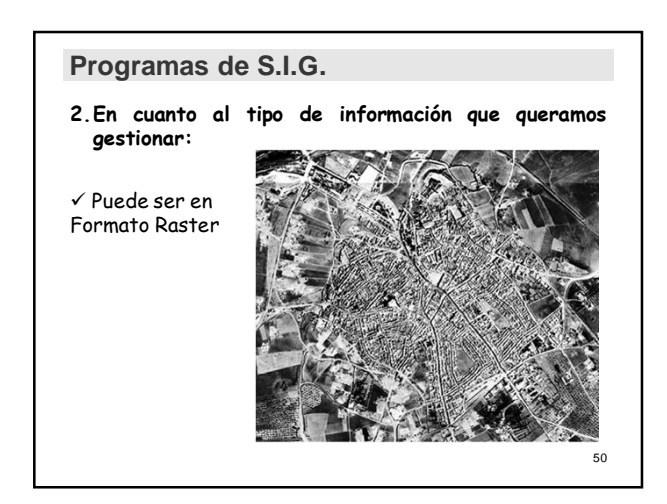

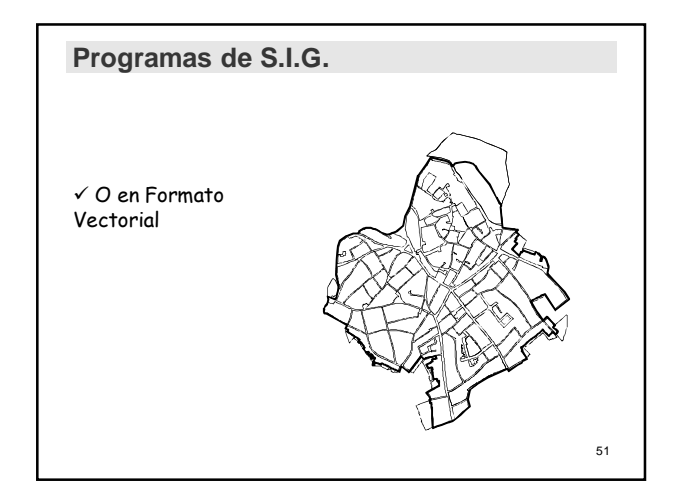

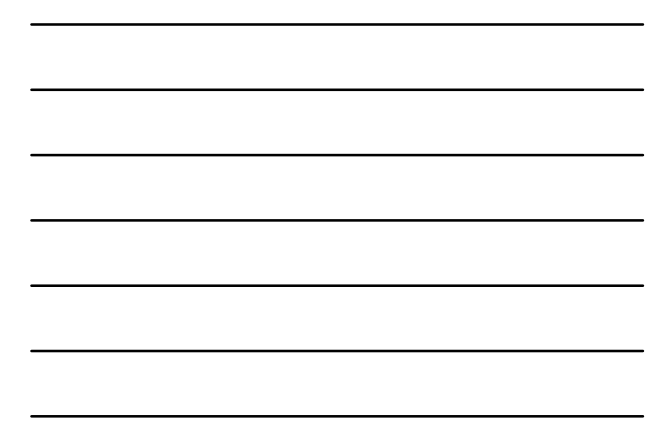

# **APLICACIONES DE LOS S.I.G. EN EL MEDIO RURAL.**

**INTRODUCCIÓN DEFINICION DE S.I.G. FUENTES DE INFORMACIÓN GEOGRÁFICA PROGRAMAS DE S.I.G. CARACTERÍSTICAS DE UN S.I.G. APLICACIONES DE LOS S.I.G. ACCESO A INFRAESTRUCTURAS DE DATOS ESPACIALES**

# **Características de un S.I.G.**

Pero, ¿Por qué utilizar un programa S.I.G. y no uno de C.A.D.?

#### **Diferencias entre programas de S.I.G. y de C.A.D.**

Aunque conceptualmente puedan parecer lo mismo, entre los sistemas de información geográfica y los sistemas de dibujo asistidos por ordenador existe una diferencia sustancial: - La TOPOLOGÍA

Pero, ¿qué es la topología?

Se define como "la capacidad de asociación de bases de datos temáticas junto con la descripción espacial precisa de objetos geográficos y las relaciones entre ellos".

De todos modos, los programas S.I.G. y C.A.D. intentan unificar a menudo ambas opciones, pero no deja de ser un híbrido.

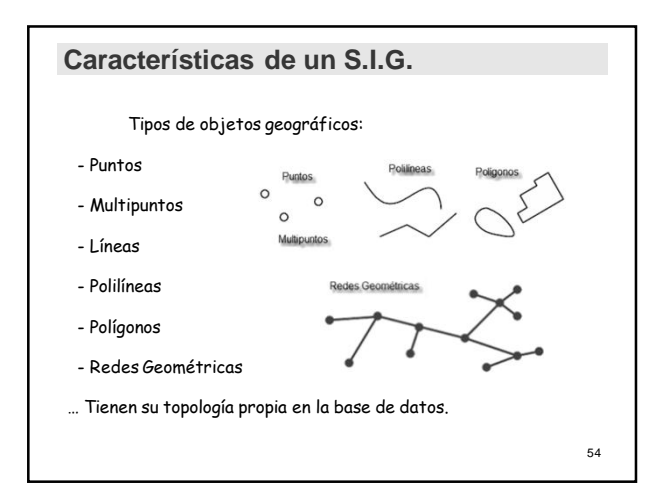

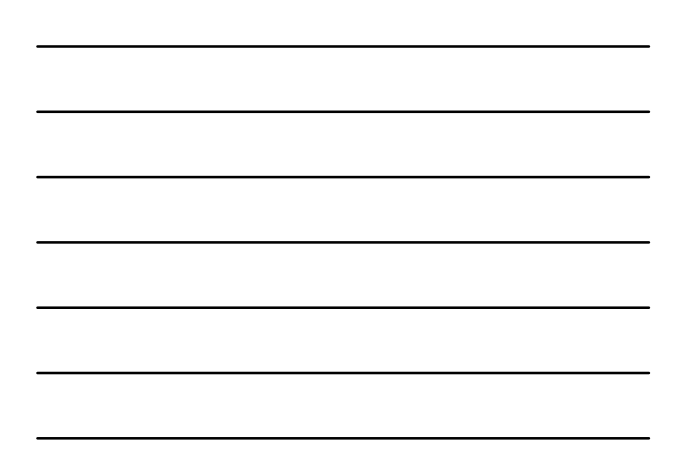

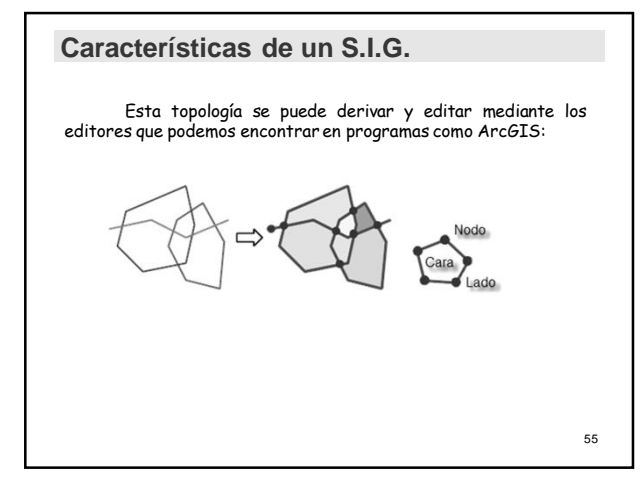

# **Características de un S.I.G.**

#### Características del Raster.

- 1. Es una estructura de datos que representa generalmente una rejilla rectangular de píxeles.
- 2. Se centra en las propiedades del espacio más que en la precisión de la localización.
- 3. Cuanto mayor sea la dimensión de las celdas menor es la precisión o detalle (resolución).
- 4. Son muy utilizados en estudios medioambientales donde se requiere una mayor precisión espacial.
- 5. Cada celda es única y puede tener asociada información discreta o contínua.

### **Características de un S.I.G.**

# Características del Vectorial.

- 1. El interés de lo que representa se centra en la precisión de localización de los elementos sobre el espacio.
- 2. Los tipos de objetos geográficos utilizados son: Puntos, Polilíneas, Polígonos y Redes Geométricas.
- 3. Su característica fundamental es la Topología.
- 4. Permite rotar, mover, reflejar, estirar, inclinar, realizar pequeñas transformaciones y combinar objetos primarios para componer objetos más complejos.
- 5. Permite además acciones sobre objetos cerrados tales como: unir, soldar, combinar, interseccionar y diferenciar.

57

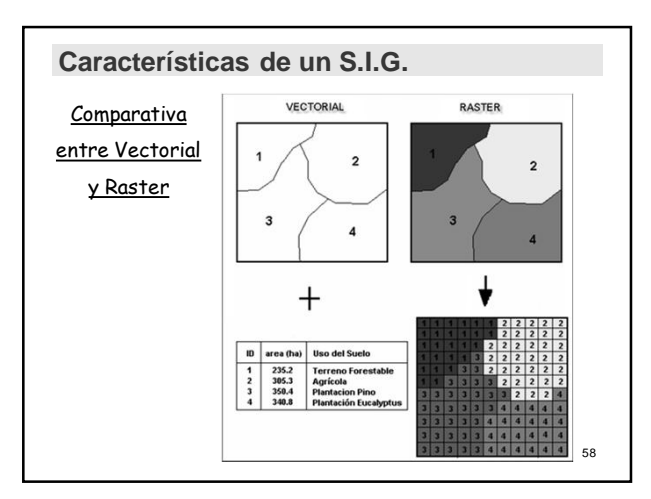

# **Características de un S.I.G.**

#### **ANALISIS RASTER**

- $6$  Generación de superficies continuas a partir de datos puntuales.
- $6$  Generación de modelos de contornos, pendiente, curvatura,
- orientación, etc.
- $\checkmark$  Estudios de intervisibilidad.
- $\checkmark$  Estudios de análisis hidrológicos.
- $\checkmark$  Cálculo de distancias entre puntos.
- $\checkmark$  Cálculos de densidad.
- $\checkmark$  Estadística a partir de vecinos o zonales.

# **Características de un S.I.G.**

#### **ANALISIS VECTORIAL**

- $\checkmark$  Manipulación de datos espaciales
- $\checkmark$  Análisis descriptivo y exploratorio de los datos
- $\checkmark$  Análisis estadístico inferencial para verificar hipótesis del análisis descriptivo
- $\checkmark$  Modelización espacial para predecir distribución espacial de fenómenos
- $\checkmark$  Distribución espacial de entidades
- $\checkmark$  Relación entre entidades interconectadas
- $\checkmark$  Relación entre entidades fronterizas
- $6$  Geoprocesamiento: creación de nueva información mediante
- la aplicación de operaciones a datos existentes

60

**GEOMÁTICA (CURSO 2013-14)**

# **APLICACIONES DE LOS S.I.G. EN EL MEDIO RURAL.**

**INTRODUCCIÓN<br>DEFINICION DE S.I.G.<br>FUENTES DE INFORMACIÓN GEOGRÁFICA<br>PROGRAMAS DE S.I.G.<br>CARACTERÍSTICAS DE UN S.I.G. APLICACIONES DE LOS S.I.G. ACCESO A INFRAESTRUCTURAS DE DATOS ESPACIALES**

#### **Aplicación de los S.I.G.**

Cuando sólo queremos hacer consultas sencillas, existe una opción muy interesante por su rapidez y porque no requiere tener ningún software instalado.

Se trata de los visores de S.I.G. Interactivos.

Son aplicaciones sencillas en su uso, pero no por ello fáciles de crear.

Un ejemplo de este tipo de S.I.G. Interactivos son los S.I.G.PAC, que se idearon para hacer un seguimiento de las subvenciones de la Política Agraria Común.

En ellos se pueden visualizar datos geográficos de las parcelas agrícolas.

# **Aplicación de los S.I.G.**

#### Aquí podemos ver algunos de ellos:

• Visor del Ministerio de Agricultura, Alimentación y Medio Ambiente. http://sigpac.mapa.es/fega/visor/

•Visor de la Consejería de Agricultura, Pesca y Medio Ambiente de la Junta de Andalucía. http://www.juntadeandalucia.es/agriculturaypesca/sigpac

• Visor de la Junta de Castilla y León. http://www.sigpac.jcyl.es/visor/

• Visor de la Junta de Castilla la Mancha. http://sigpac.jccm.es/visorsigpac/

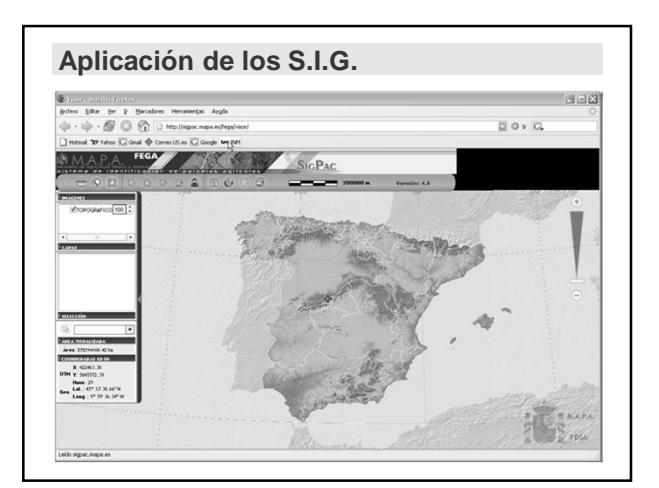

![](_page_21_Figure_9.jpeg)

![](_page_21_Figure_10.jpeg)

![](_page_22_Picture_0.jpeg)

![](_page_22_Figure_1.jpeg)

![](_page_22_Picture_2.jpeg)

# **Aplicación de los S.I.G.**

Además de estas aplicaciones, tenemos otros muchos ejemplos:

• Google maps:

http://maps.google.es • Página del Catastro.

http://ovc.catastro.meh.es/

• GoolZoom: Visor que une características de Catastro y SigPac. http://www.goolzoom.com/

• Guia Repsol.

http://www.guiarepsol.com/MapasRutas/Ruta/mapa.aspx

• Google Earth. No es una aplicación web, sino un programa. Nos muestra imágenes desde un servidor, que es el modo más utilizado en los últimos tiempos (IDE).

![](_page_23_Picture_0.jpeg)

![](_page_23_Figure_1.jpeg)

![](_page_23_Figure_2.jpeg)

![](_page_23_Figure_3.jpeg)

![](_page_23_Figure_4.jpeg)

![](_page_23_Figure_5.jpeg)

![](_page_24_Picture_0.jpeg)

![](_page_24_Figure_1.jpeg)

![](_page_24_Picture_2.jpeg)

![](_page_24_Picture_3.jpeg)

![](_page_24_Picture_4.jpeg)

![](_page_25_Picture_0.jpeg)

![](_page_25_Figure_1.jpeg)

# **APLICACIONES DE LOS S.I.G. EN EL MEDIO RURAL.**

**INTRODUCCIÓN<br>
DEFINICION DE S.I.G.<br>
FUENTES DE INFORMACIÓN GEOGRÁFICA<br>
PROGRAMAS DE S.I.G.<br>
CARACTERÍSTICAS DE UN S.I.G.<br>
APLICACIONES DE LOS S.I.G. ACCESO A INFRAESTRUCTURAS DE DATOS ESPACIALES**

#### **Acceso a las IDE**

En la actualidad, la forma más dinámica de acceder a la información es mediante las IDE (Infraestructura de Datos Espaciales):

España: http://www.sedecatastro.gob.es/ http://www.catastro.meh.es/servicios/wms/wms.htm http://www.idee.es/

http://www.idee.es/web/guest/el-proyecto

Andalucía: http://www.ideandalucia.es/ http://www.juntadeandalucia.es/institutodeestadisticaycartografia/index.html

![](_page_26_Picture_0.jpeg)

![](_page_26_Figure_1.jpeg)

#### **Acceso a las IDE**

Existen tres tipos de servicios de conexión a una **IDE**:

**WFS** (*Web Feature Service*): servicio de mapas que publica cartografía en formato **vectoria**l, proporcionando un medio de gestión y visualización de datos geográficos a través de la red, en formato **editable**.

**WMS** (*Web Map Service*): servicio de mapas que publica cartografía en formato **raster**, proporcionando un medio de visualización de datos geográficos a través de la red, en formato **no editable**.

79 **WCS** (*Web Coverage Service*): proporciona información **raster** con su semántica original. Es decir, permite el acceso no sólo a la imagen en sí (tal y como hace el servicio WMS), si no también a los valores o propiedades de la misma (p.e. a los valores de altitud de un modelo digital de elevaciones).

#### **Acceso a las IDE**

Ejemplos de los tres tipos de servicios IDE correspondientes a la Confederación hidrográfica del Guadalquivir:

**WFS** (*Web Feature Service*): **http://idechg.chguadalquivir.es/ogc/wfs?**

**WMS** (*Web Map Service*): **http://idechg.chguadalquivir.es/ogc/wms?**

**WCS** (Web Coverage Service): **http://idechg.chguadalquivir.es/ogc/wcs?**